## NAKAMURA\_CANCER\_MICROENVIRONMENT\_DN

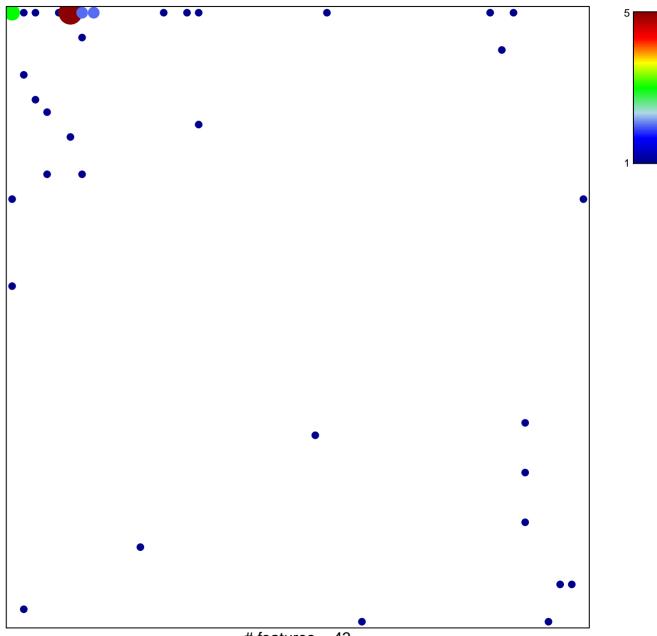

# features = 43 chi-square p = 0.62

## NAKAMURA\_CANCER\_MICROENVIRONMENT\_DN

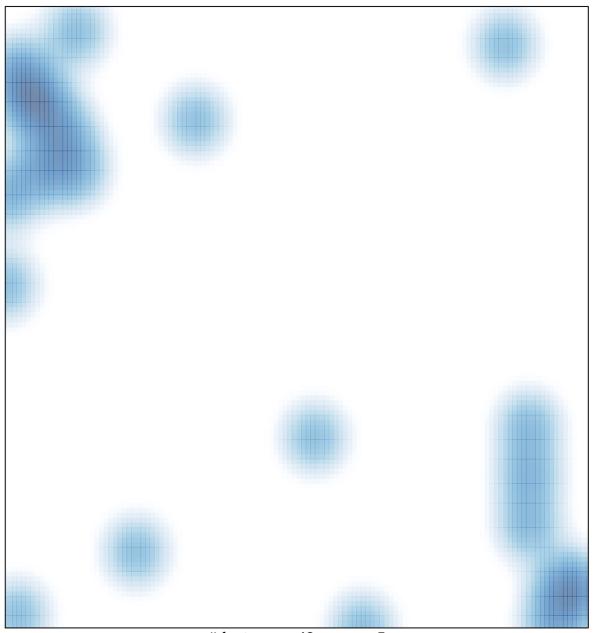

# features = 43, max = 5